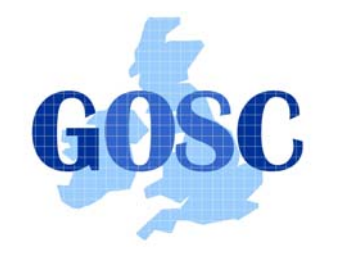

http://www.grid-support.ac.uk http://www.ngs.ac.uk

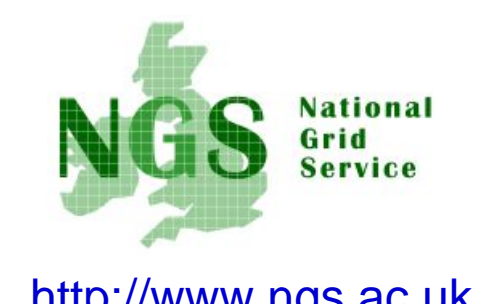

**NGS in the future: emerging middleware**

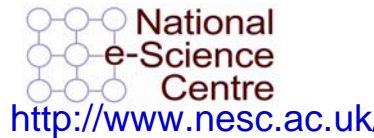

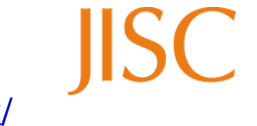

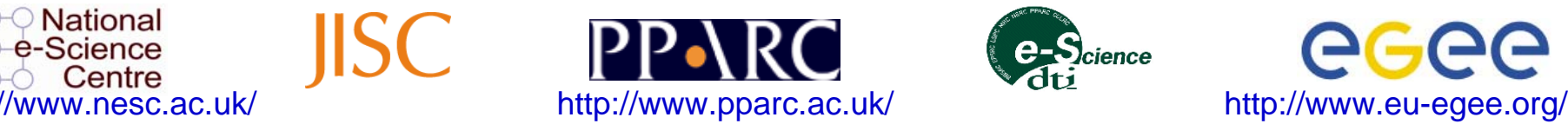

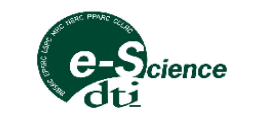

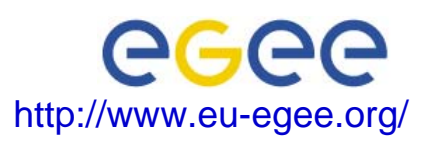

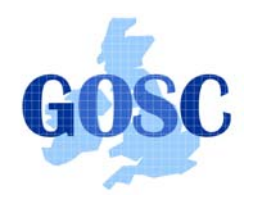

# Policy for re-use

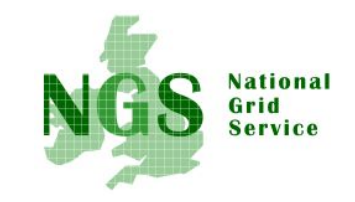

- This presentation can be re-used for academic purposes.
- However if you do so then please let trainingsupport@nesc.ac.uk know. We need to gather statistics of re-use: no. of events, number of people trained. Thank you!!

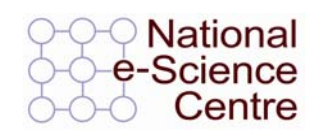

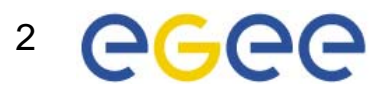

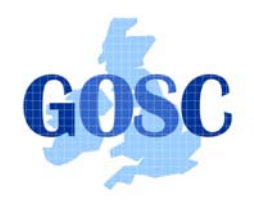

# Goal of talk

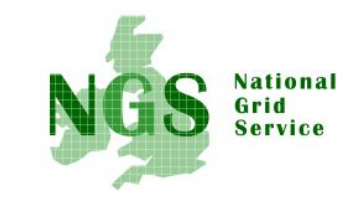

- The NGS is running a production service
- Different middleware may be deployed in the future.
- The talk seeks to outline some of the possibilities

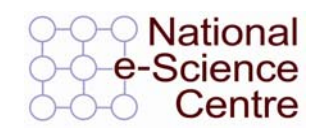

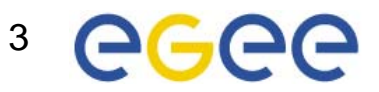

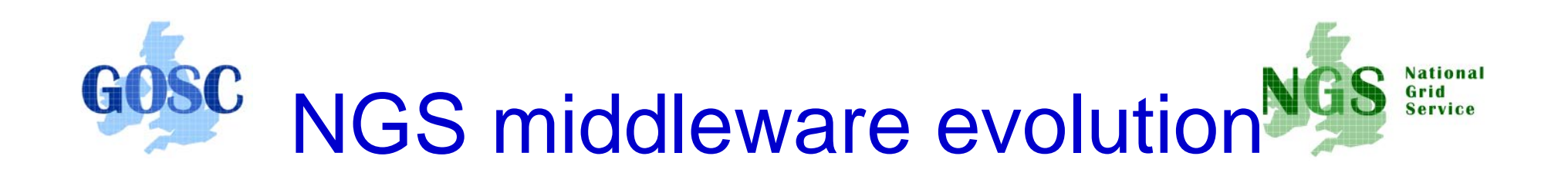

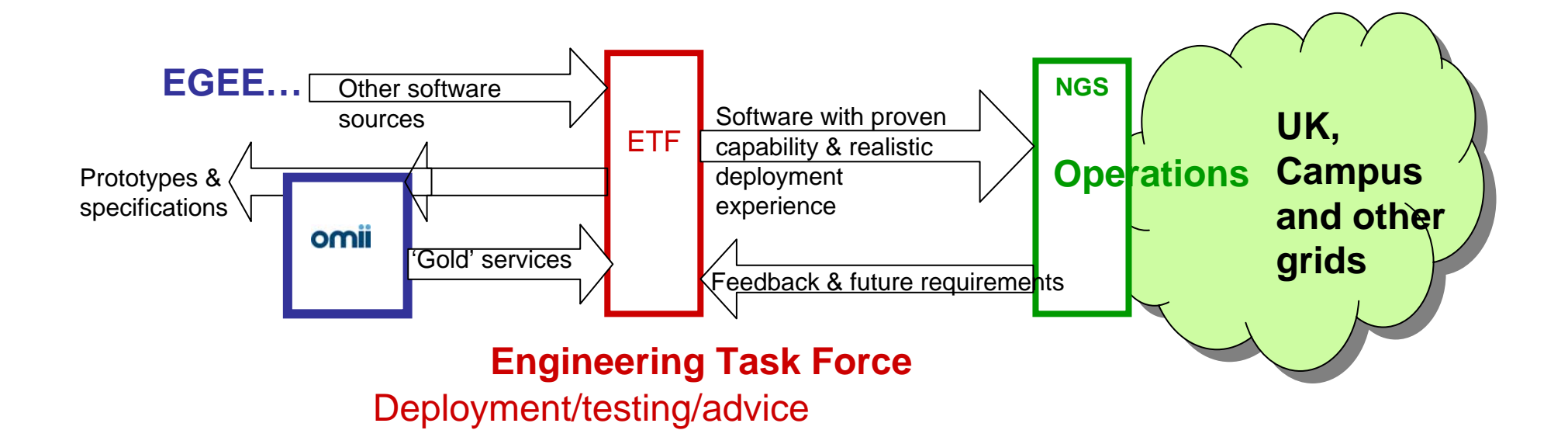

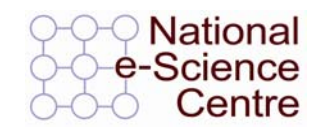

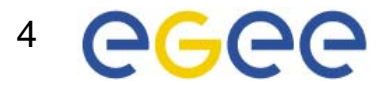

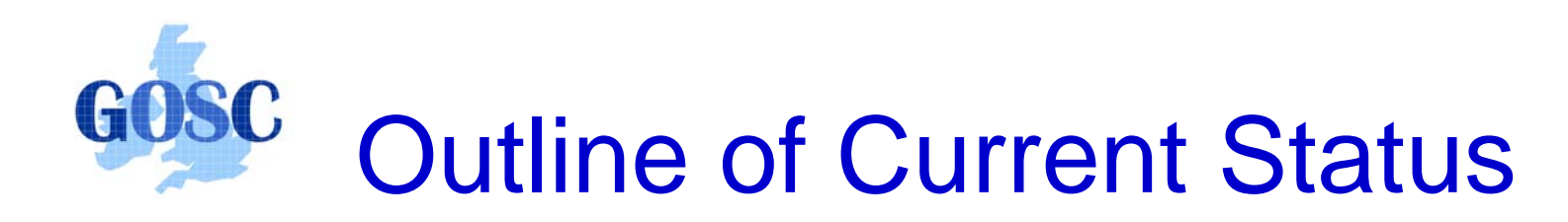

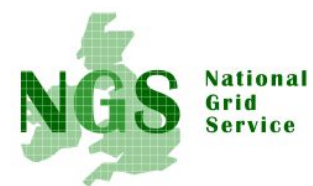

- Middleware recently deployed
	- Portal v2
	- INCA monitoring: http://inca.grid-support.ac.uk/
	- Windows access gsissh
- Being prepared for possible deployment
	- Resource broker
	- VOMS
- Under assessment / observation
	- middleware from EGEE
	- OMII-UK middleware
	- GT4 previous talk
- Under development
	- Shibboleth integration AuthN, AuthZ for UK

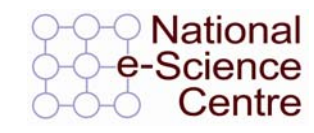

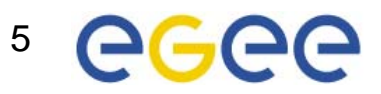

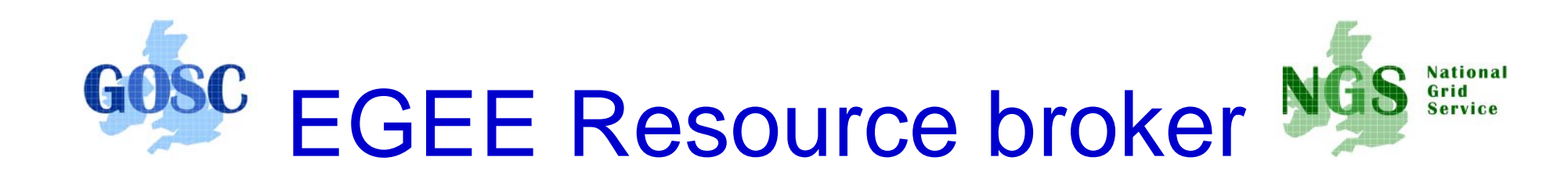

- $\bullet$ (This is NOT the SRB!!!)
- Current NGS middleware comprises toolkits inviting development of higher level services
- On the current NGS we have
	- GRAM to submit jobs
	- Information service resources available, state of queues…
- The RB will take the work out of deciding where to run a job
	- Submit job to the grid, not a specified "compute element"
- Challenge delaying RB deployment:
	- RB is tightly coupled to rest of EGEE middleware

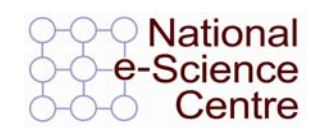

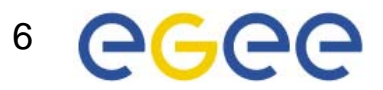

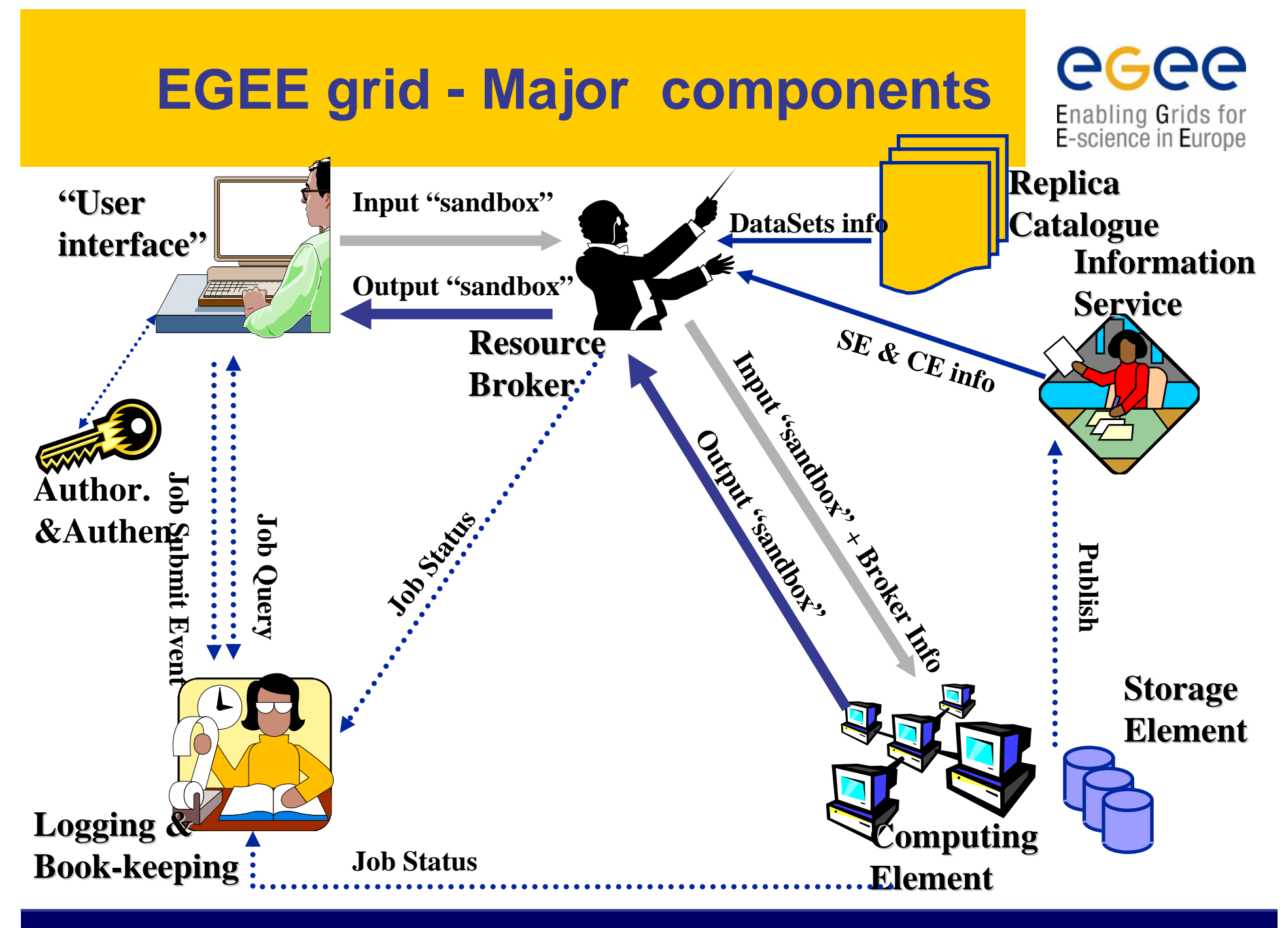

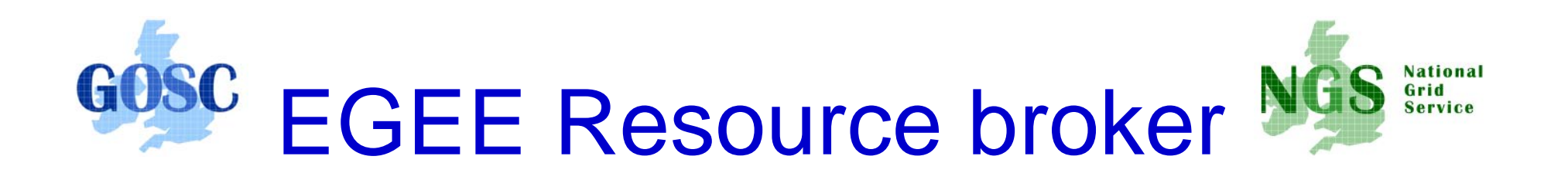

- Job Description Language file: describes resources needed by a job
- Commands analogous to GT2:
	- edg-job-submit <jdl filename>
	- edg-job-status <job-id>
	- –edg-job-get-output <job-id>
- Why "edg": European Data Grid, precursor to EGEE

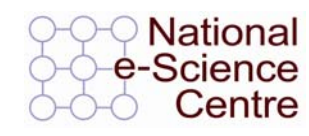

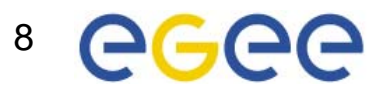

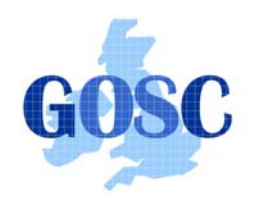

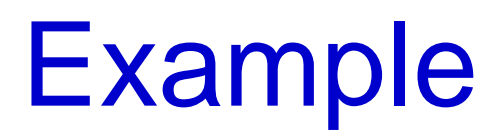

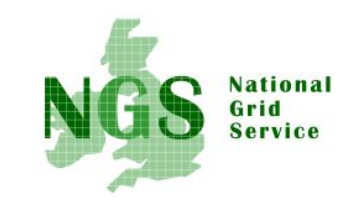

- • edg-job-submit myjob.jdl
	- – Myjob.jdl
		- *JobType <sup>=</sup>"Normal";*
		- *Executable = "\$(CMS)/exe/sum.exe";*
		- *InputSandbox = {"/home/user/WP1testC","/home/file\*", "/home/user/DATA/\*"};*
		- *OutputSandbox = {"sim.err", "test.out", "sim.log"};*
		- *Requirements = other. GlueHostOperatingSystemName == "linux" && other.GlueCEPolicyMaxCPUTime > 10000;*
		- *Rank = other.GlueCEStateFreeCPUs;*

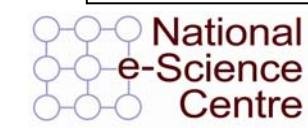

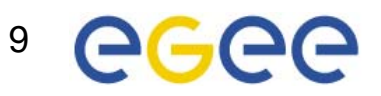

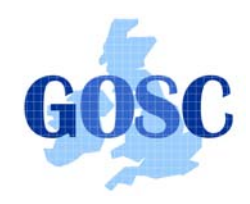

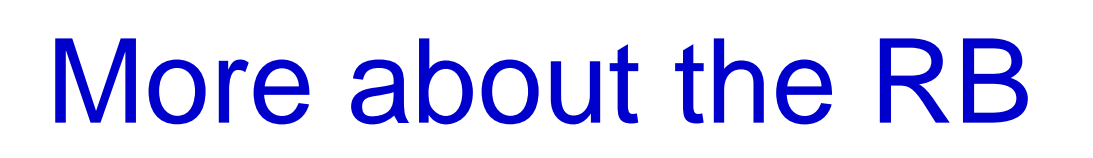

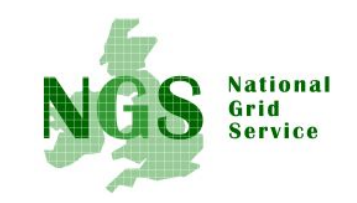

- To try using EGEE middleware:
	- GILDA is a dissemination grid running the EGEE middleware
	- Go to the demo site: https://grid-demo.ct.infn.it/

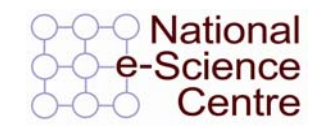

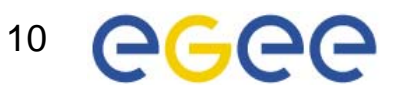

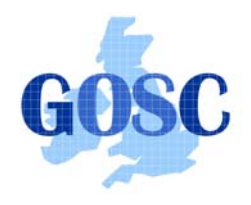

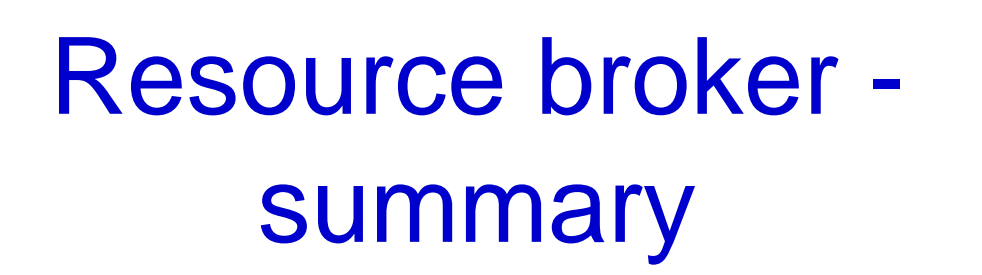

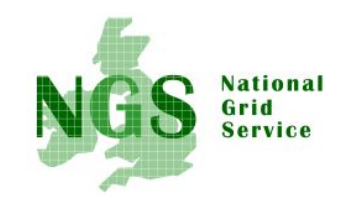

- The resource broker receives a job description in JDL
- It chooses a batch queue for job submission, using the information services
- Its an example of the higher services that can be deployed for the NGS, built upon the current toolkits

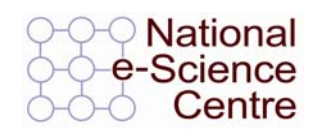

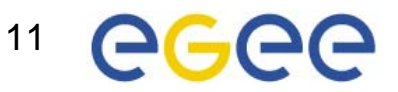

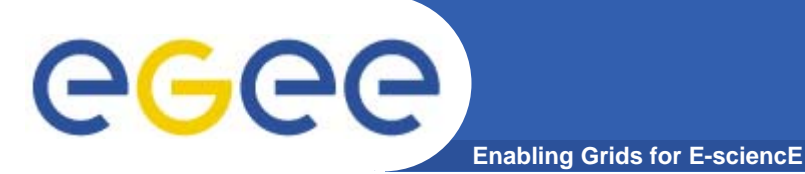

### **VOMS: 2nd generation of VO management**

### **Before VOMS**

- • **User is authorised as a member of a single VO**
- • **All VO members have same rights**
- • **Gridmapfiles are updated by VO management software: map the user's DN to a local account**
- •**grid-proxy-init**

### **VOMS**

- **User can be in multiple VOs** Aggregate rights
- **VO can have groups**
	- Different rights for each
		- **Different groups of** experimentalists
	- Nested groups

…

- **VO has roles**
	- Assigned to specific purposes
		- E,g. system admin
		- When assume this role
- **Proxy certificate carries the additional attributes**
- **voms-proxy-init**

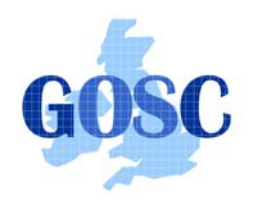

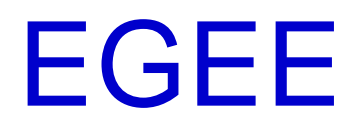

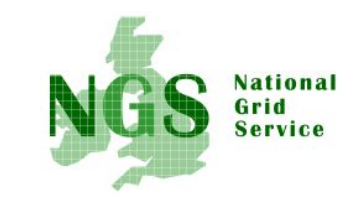

- $\bullet$ Creating international grid infrastructure
- • Important to NGS to interoperate with EGEE – collaborations cross national boundaries!
- 3 potential levels of interoperability
	- Application (P-GRADE for example)
	- Grids jobs submitted to one grid potentially run on another
	- Service services from one stack deployable on another
- $\bullet$ 1 level is possible today – application level

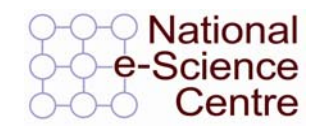

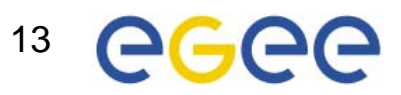

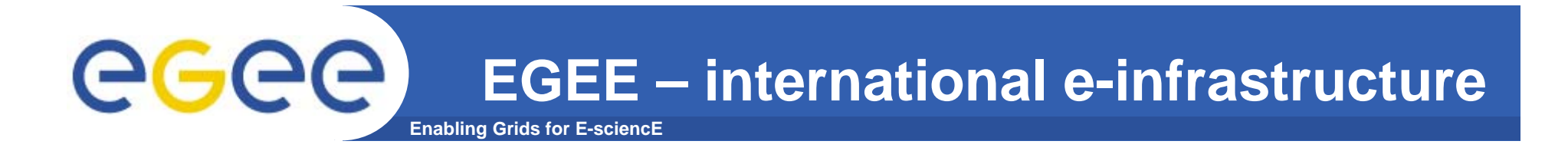

### **A four year programme:**

- • **Build, deploy and operate a consistent, robust a large scale production grid service that**
	- Links with and build on national, regional and international initiatives
- • **Improve and maintain the middleware in order to deliver a reliable service to users**
- • **Attract new users from research and industry and ensure training and support for them**

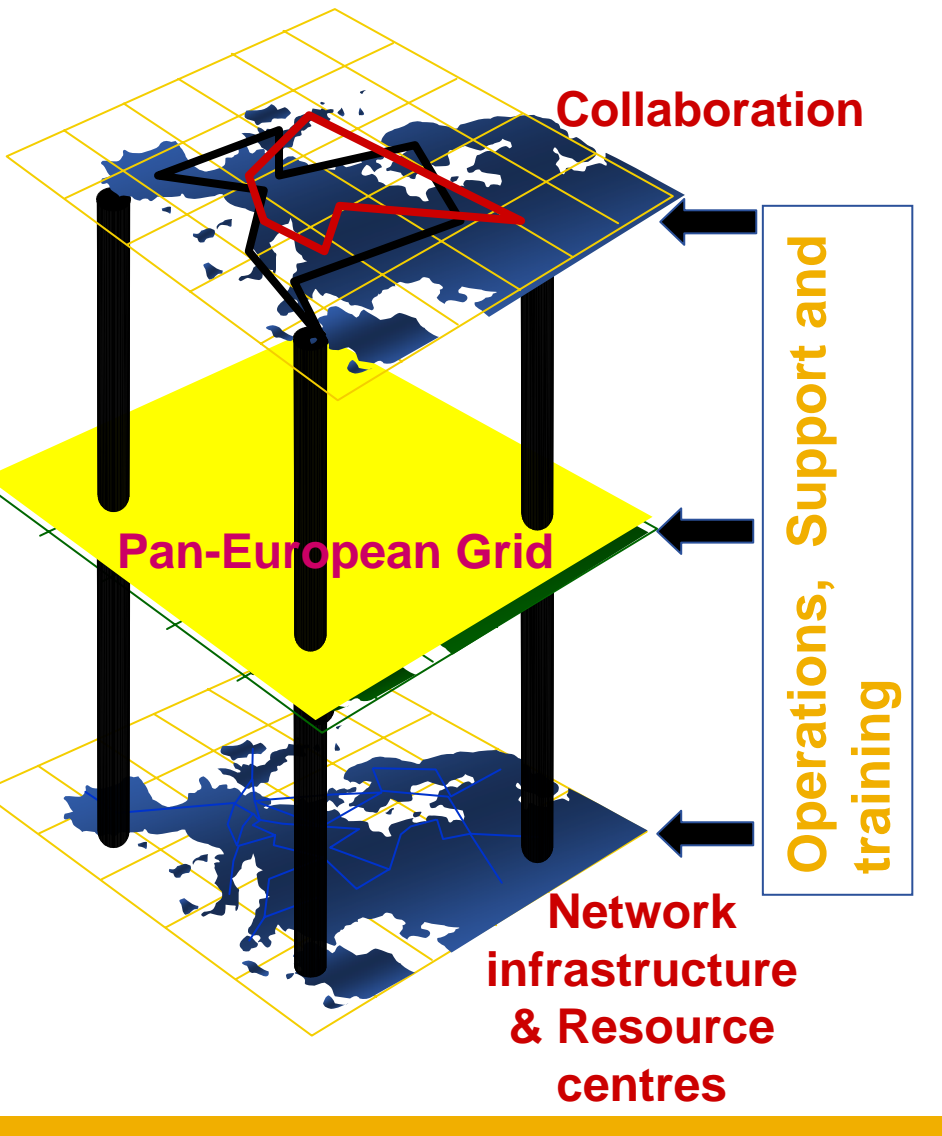

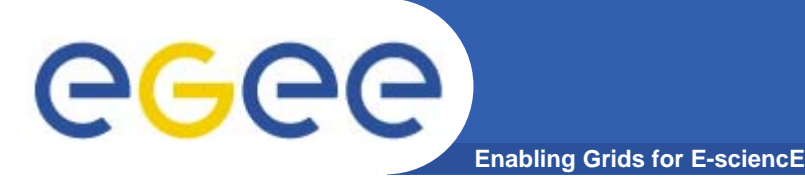

## **In the first 2 years EGEE**

- $\bullet$  **Established production quality sustained Grid services** 
	- 3000 users from at least 5 disciplines
	- integrate 50 sites into a common infrastructure
	- offer 5 Petabytes (10<sup>15</sup>) storage
- $\bullet$  **Demonstrated a viable general process to bring other scientific communities on board**
- $\bullet$ **Secured a second phase from April 2006**

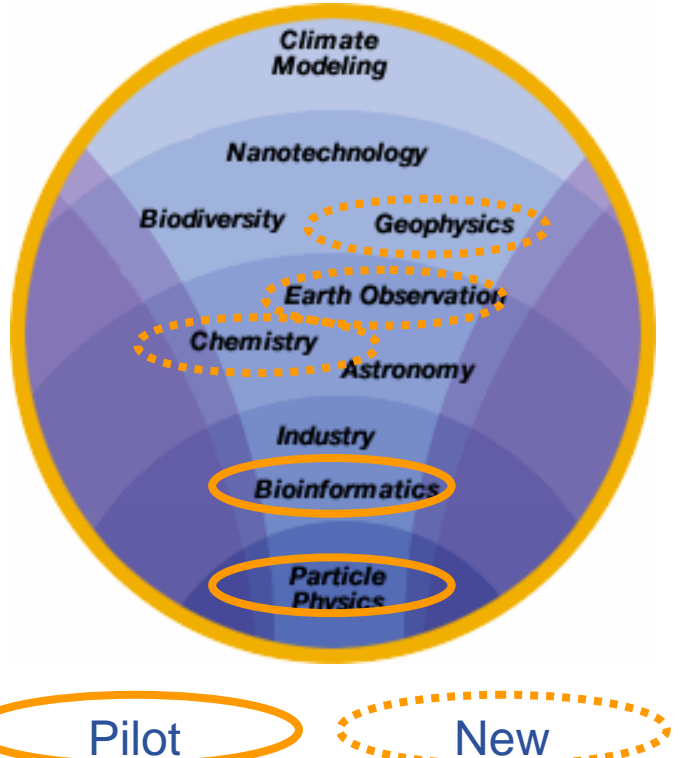

## **Grid Operations**

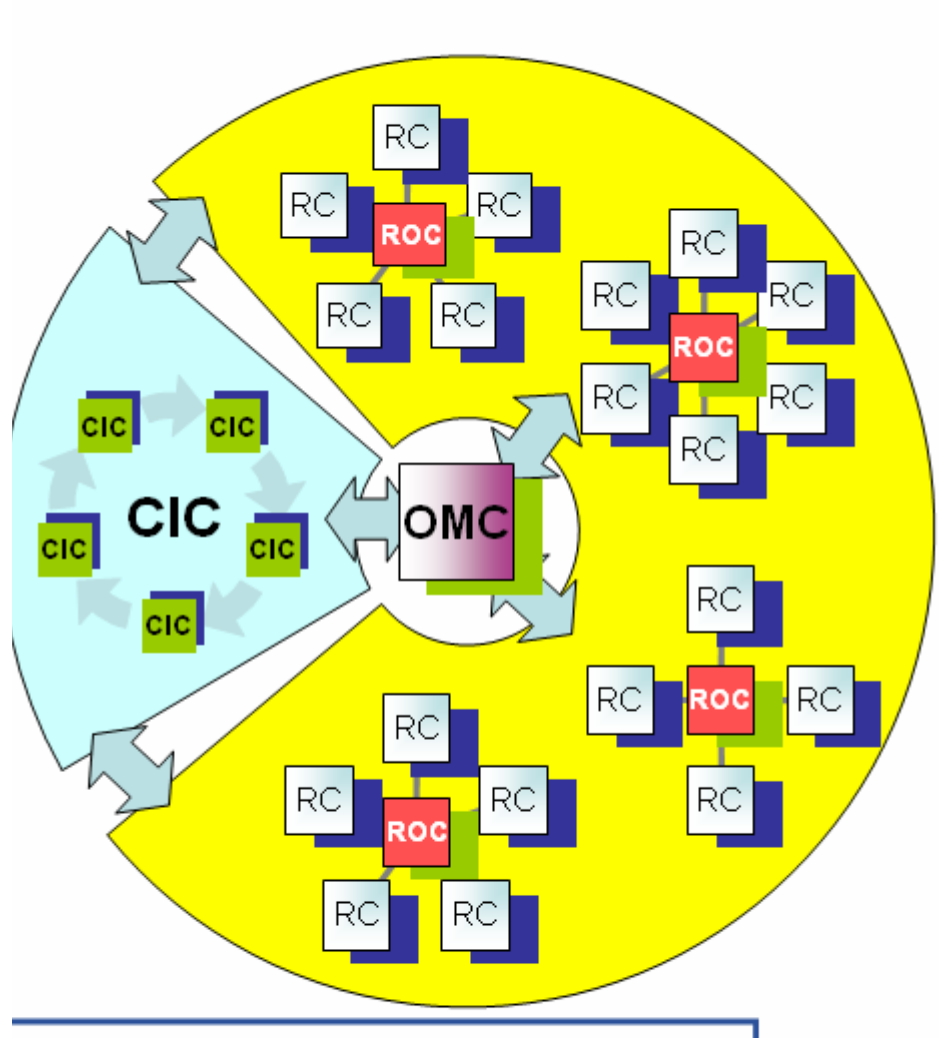

**Enabling Grids for E-sciencE** 

RGGG

 $RC = Resource Centre$ ROC = Regional Operations Centre  $CIC = Core Infrastructure Centre$ OMC = Operations Management Centre Information of the control of the control of the control of the control of the control of the control of the control of the control of the control of the control of the control of the control of the control of the control

- **CICs act as a single**  $\bullet$ **Operations Centre** 
	- Operational oversight (grid operator) responsibility
	- rotates weekly between CICs
	- Report problems to ROC/RC
	- ROC is responsible for ensuring problem is resolved
	- **ROC oversees regional RCs**
	- **ROCs responsible for** organising the operations in a region
		- Coordinate deployment of middleware, etc
- CERN coordinates sites not associated with a ROC
- **Global Grid User Support**

## **EGEE-II**

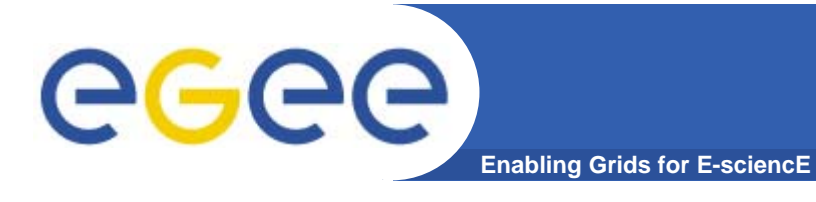

#### •**Natural continuation of EGEE**

- Expanded consortium
- – $-$  Emphasis on providing an infrastructure
	- $\rightarrow$  increased support for applications
	- $\rightarrow$  interoperate with other infrastructures
	- $\rightarrow$  more involvement from Industry
- SA: service activities
	- establishing operations
- NA: network activities
	- supporting VOs
- JRA: "joint research activities"
	- e.g. hardening middleware

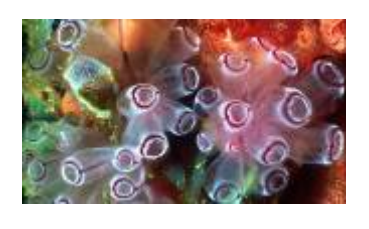

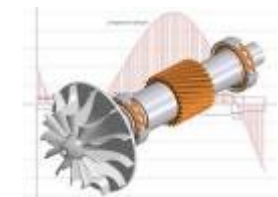

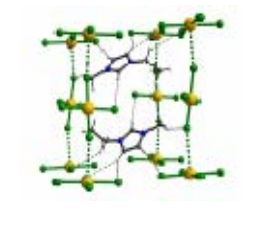

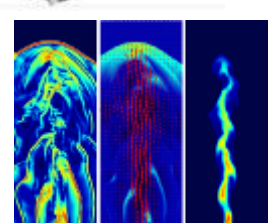

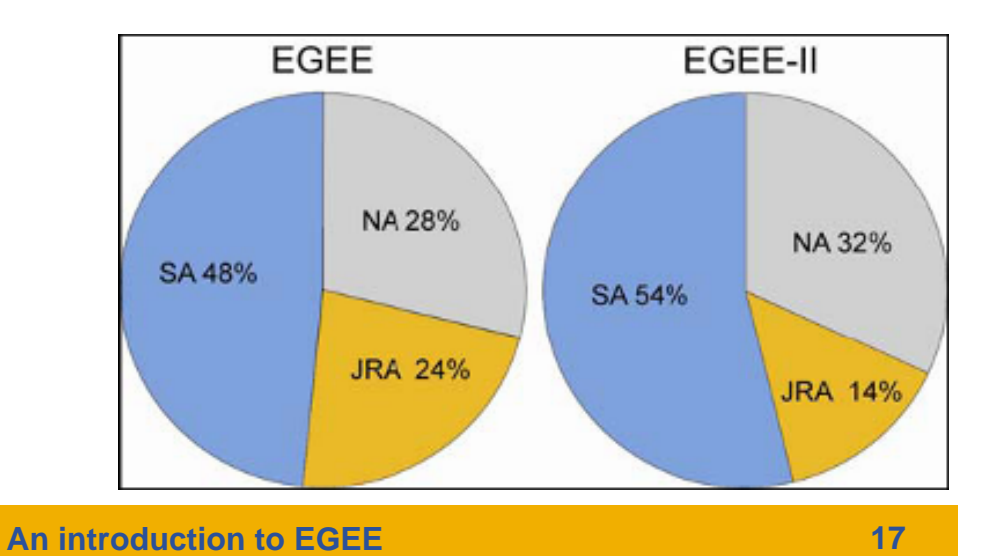

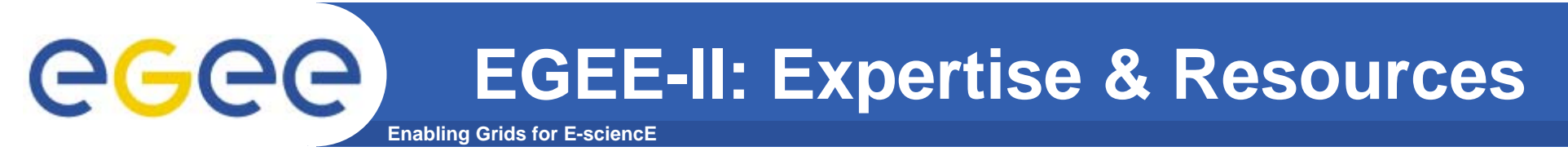

- •**More than 90 partners**
- **32 countries**
- $\bullet$ **12 federations**
- **→ Major and national Grid projects in Europe, USA, Asia**

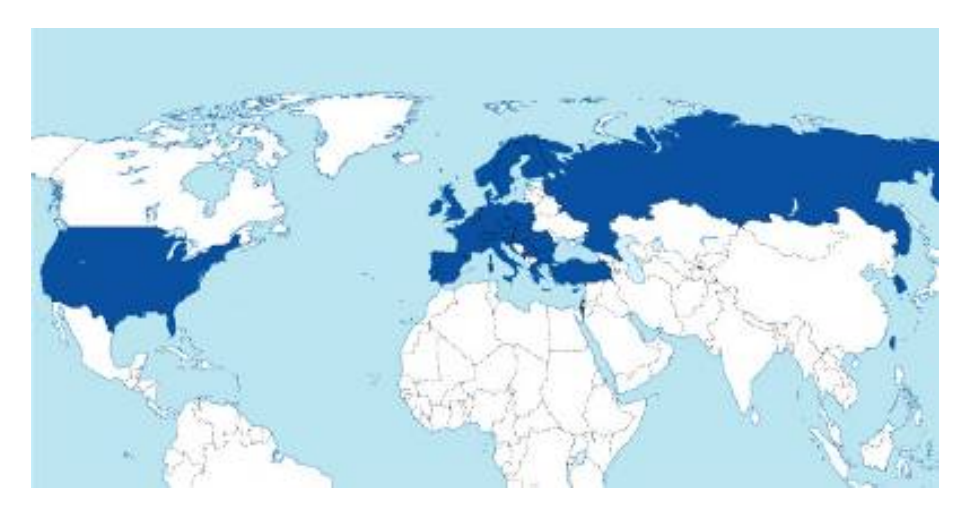

### **+ 27 countries through related projects:**

- BalticGrid
- SEE-GRID
- EUMedGrid
- EUChinaGrid
- EELA

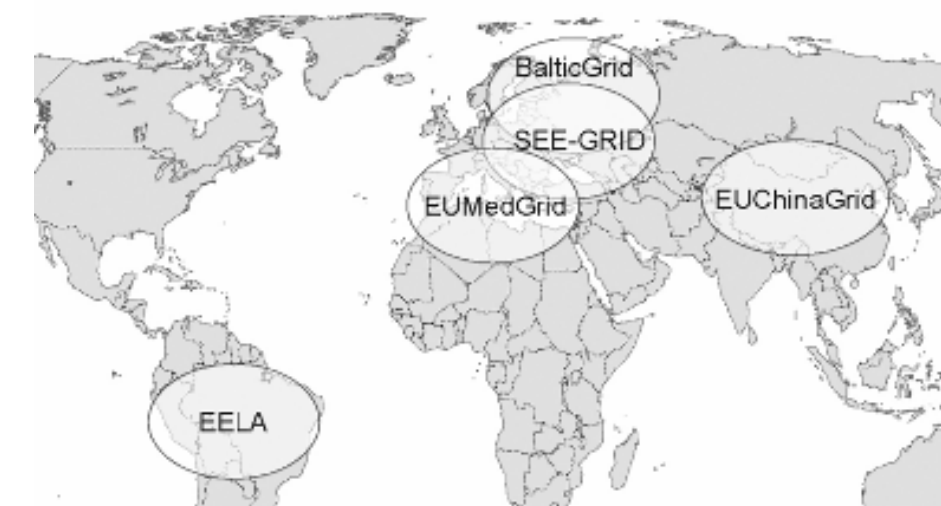

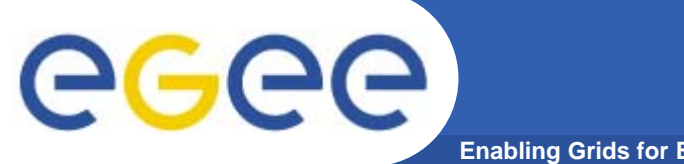

### **Related Projects**

**Enabling Grids for E-sciencE**

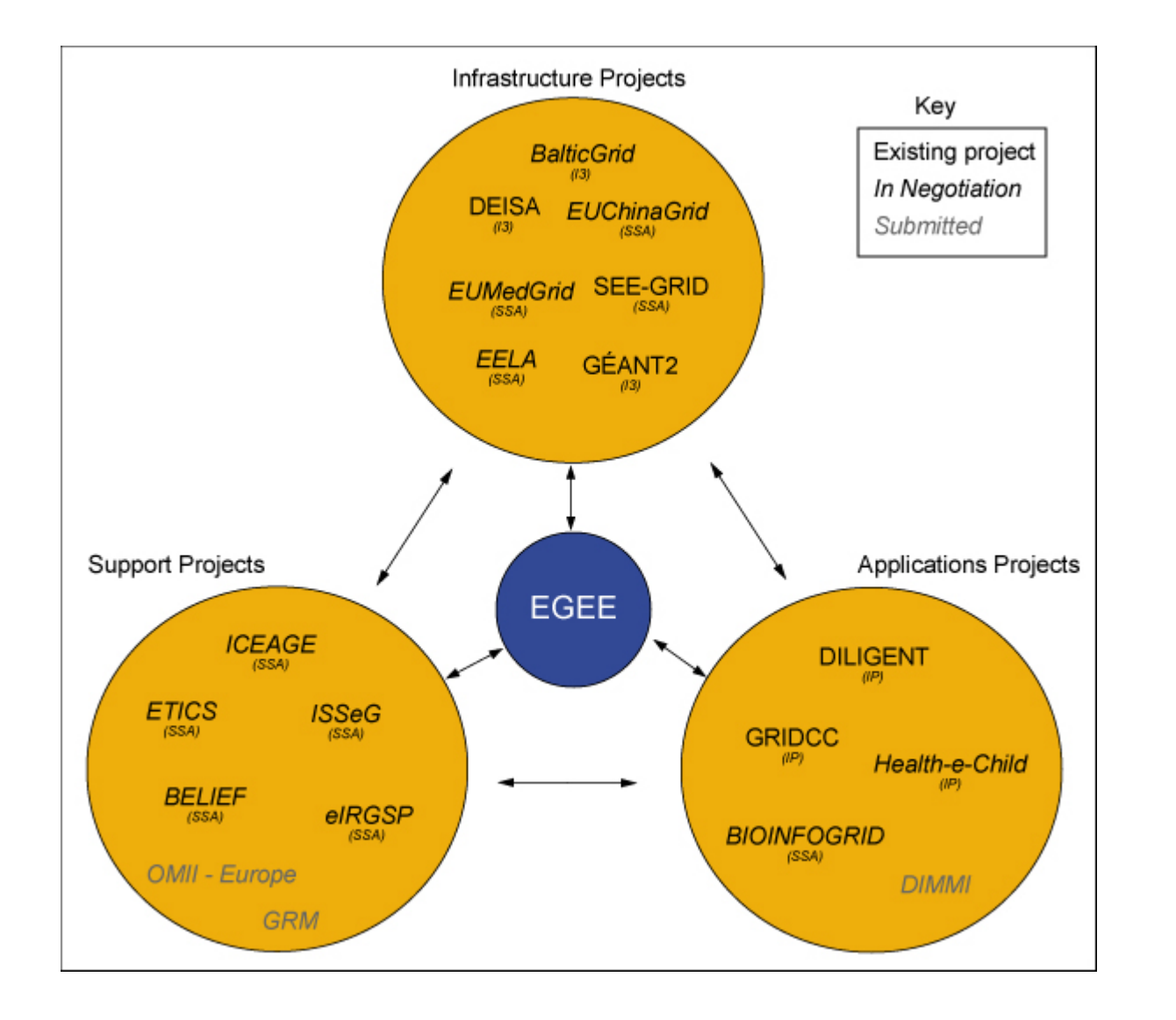

# egee

### **Enabling Grids for E-sciencE Related projects under negotiation – Aug 2005**

Biomedical – Integration of heterogeneous CERN biomedical information for improved healthcare **Health-e-ChildBIOINFOGRID** Biomedical INFN – CNRS Digital Library of Grid documentation, **UWM** organisation of workshops, conferences **BELIEF**UEDIN – CERN – KTH –**SZTAKI** Repository for Training & Education, Schools on Grid Computing **ICEAGEETICS**Repository, Testing **CERN** – INFN – UWM **eIRGSP**Policies CERN – GRNET **ISSeG**Site security CERN – CSSI – FZK – CCLRC INFN – CERN – DANTE –GARR – GRNET – RED.ES EGEE extension to Malta, Algeria, Morocco, Egypt, Syria, Tunisia, Turkey **EUMedGRID**INFN – CERN – DANTE –GARR – GRNET**EUChinaGRID** EGEE extension to China CSIC – UPV – INFN – CERN –LIP – RED.ES EGEE extension to Brazil, Chile, Cuba, Mexico, Argentina **EELABalticGrid**EGEE extension to Estonia, Latvia, Lithuania | KTH – PSNC – CERN *NameDescription Common partners with EGEE*

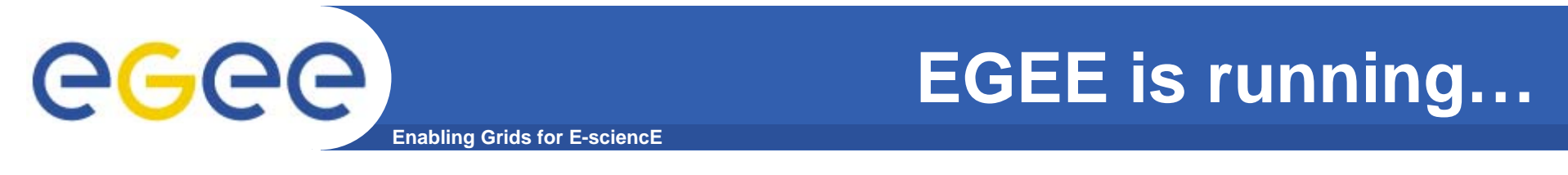

- $\bullet$ **… the largest multi-VO production grid in the world!**
- $\bullet$  **What's happening now? http://gridportal.hep.ph.ic.ac.uk/rtm/**

• **What resources are connected?http://goc.grid-support.ac.uk/gridsite/monitoring/**

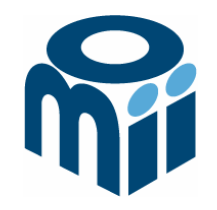

## **OMII-UK: Open Middleware Infrastructure Institute**

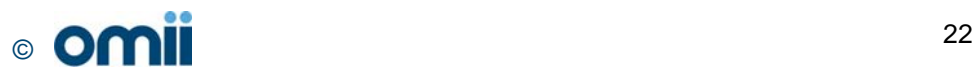

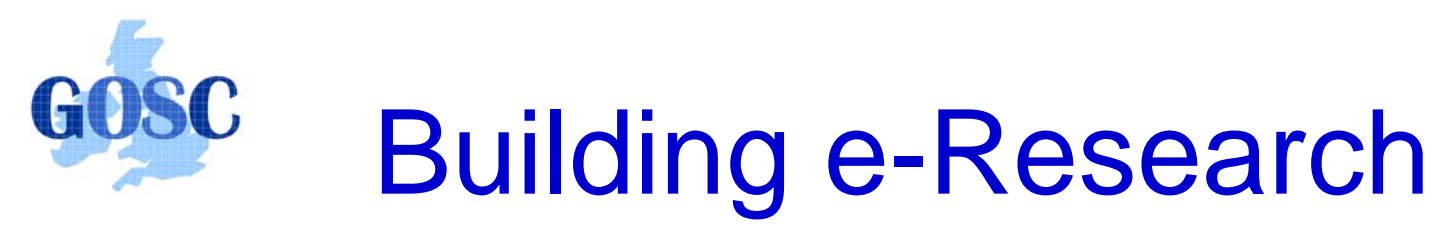

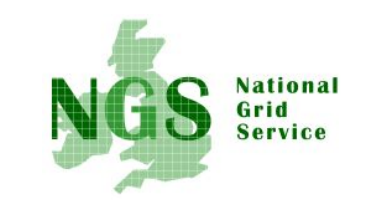

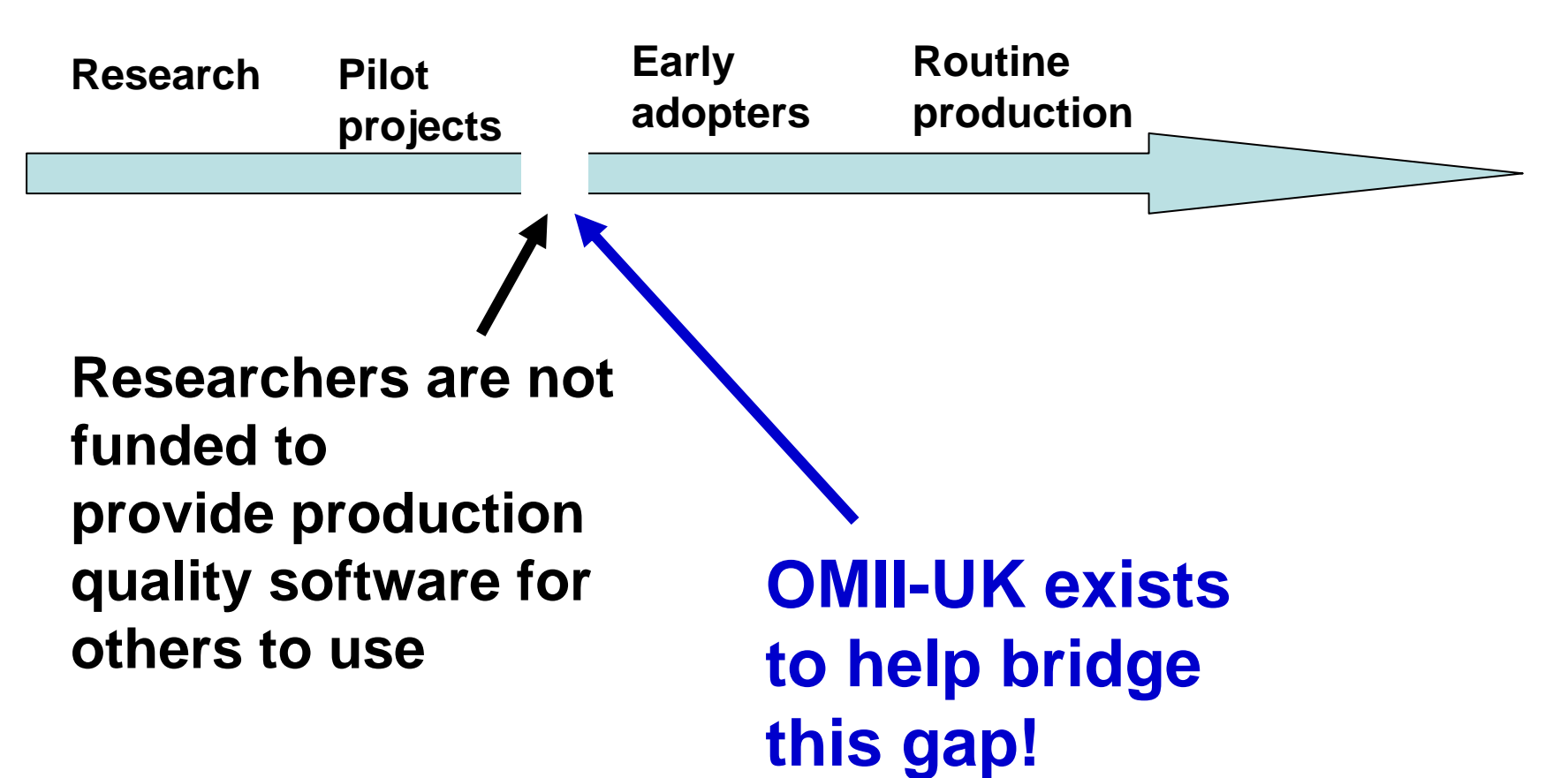

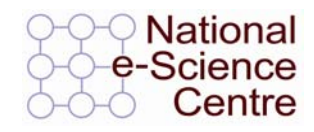

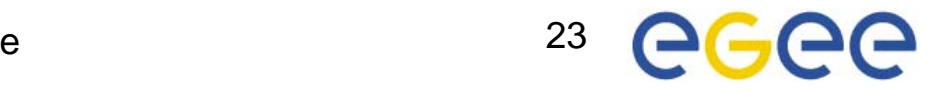

# **Open Middleware Infrastructure Institute**

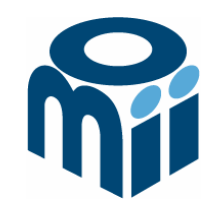

To be a leading provider of reliable interoperable and open-source Grid middleware components services and tools to support advanced Grid enabled solutions in academia and industry.

- Formed University of Southampton (2004)
	- **Focus on an easy to install e-Infrastructure solution**
	- **Utilise existing software & standards**
- Expanded with new partners in 2006
	- OGSA-DAI team at Edinburgh
	- $\bullet$ myGrid team at Manchester

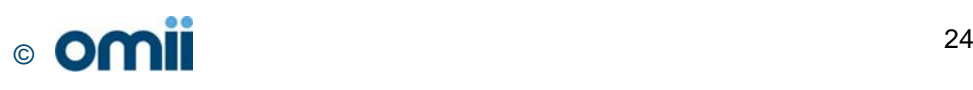

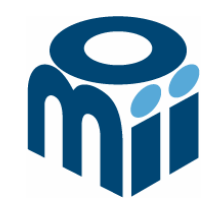

## **Activity**

- By providing a software repository of Grid components and tools from e-science projects
- By re-engineering software, hardening it and providing support for components sourced from the community
- By a managed programme to contract the development of "missing" software components necessary in grid middleware
- By providing an integrated grid middleware release of the sourced software components

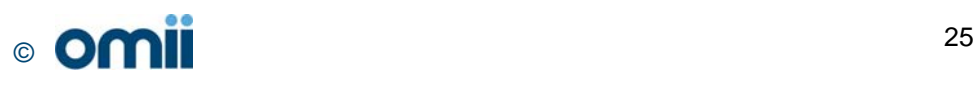

# **The Managed Programme:**

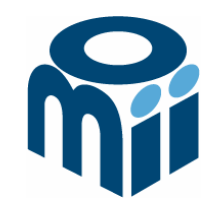

- Integrated with the OMII Distribution
	- $\bullet$ OGSA-DAI (Data Access service)
	- $\bullet$ GridSAM (Job Submission & Monitoring service)
	- $\bullet$ Grimoires (Registry service based on UDDI)
	- $\bullet$ GeodiseLab (Matlab & Jython environments)
	- FINS (Notification services using WS-Eventing)
- Delivering into the repository
	- $\bullet$ BPEL (Workflow service)
	- $\bullet$ MANGO (Managing workflows with BPEL)
	- $\bullet$ FIRMS (Reliable messaging)

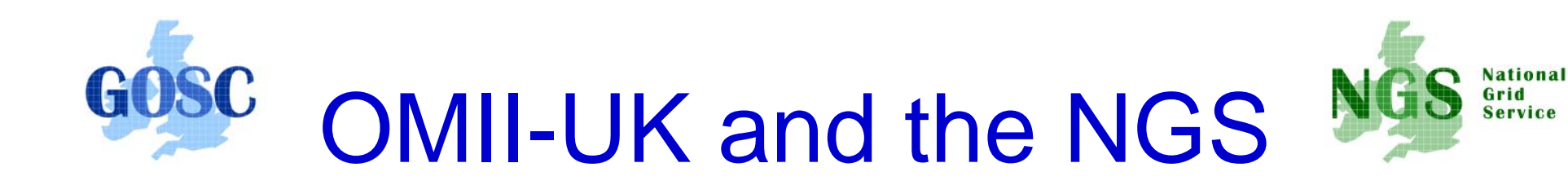

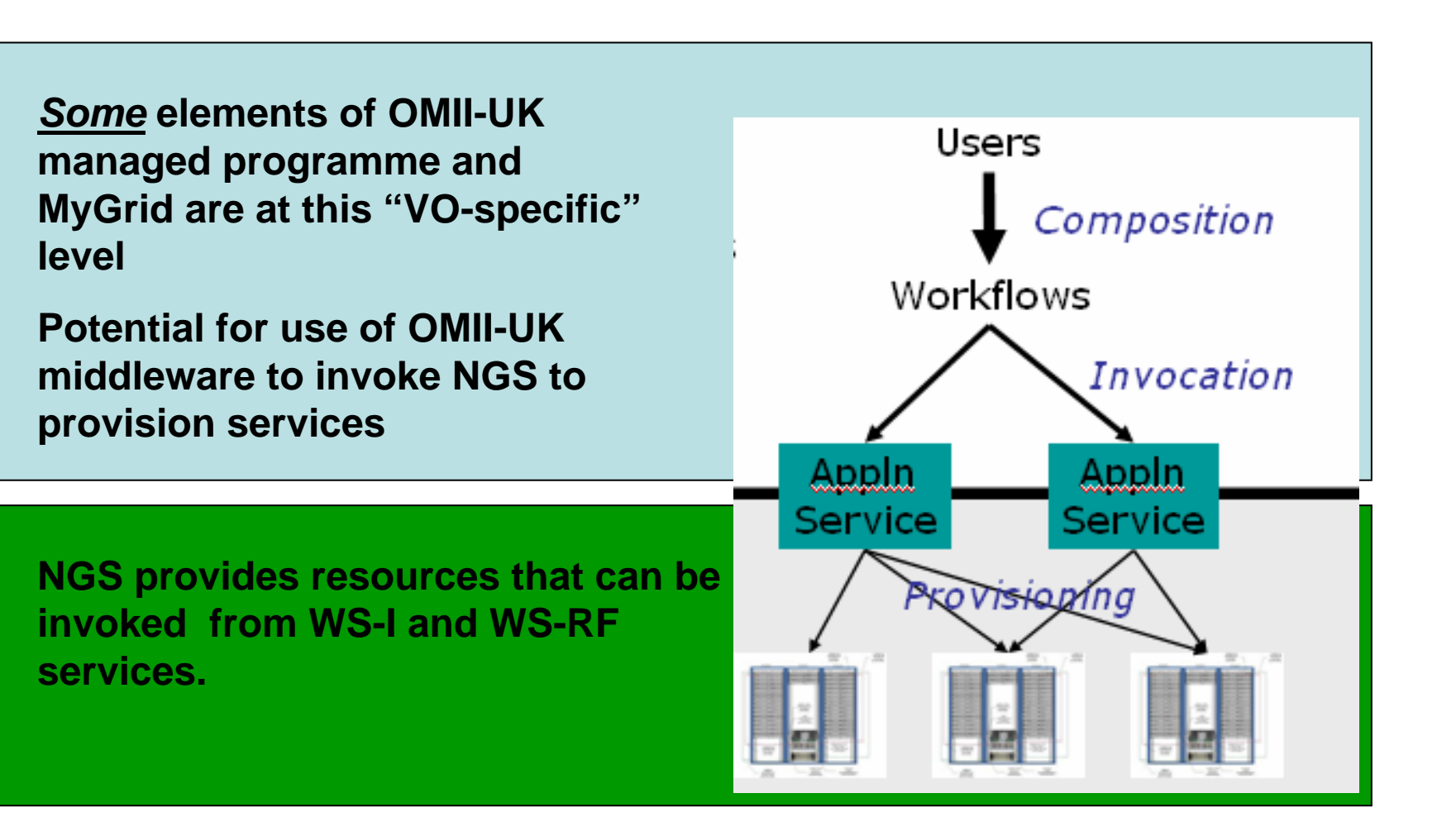

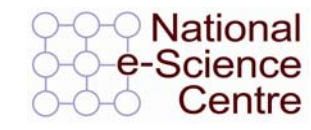

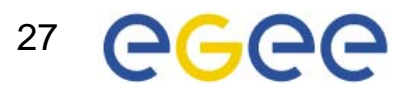

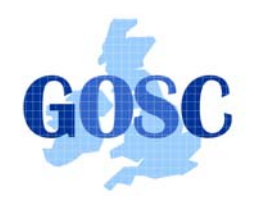

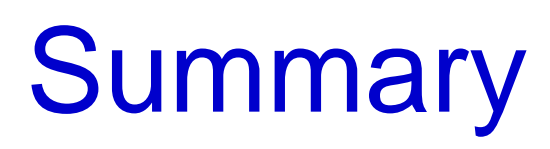

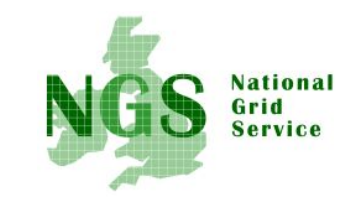

- $\bullet$  Middleware recently deployed
	- Portal v2
	- INCA monitoring: http://inca.grid-support.ac.uk/
- $\bullet$  Being prepared for deployment
	- Resource broker
- $\bullet$  Under assessment / observation
	- middleware from EGEE
	- OMII middleware
	- GT4
- Under development
	- Shibboleth integration

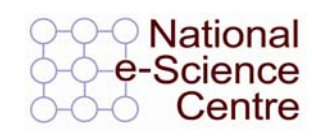

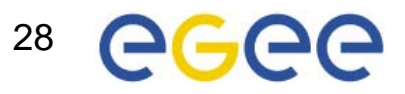